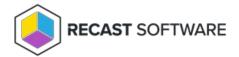

# Deployment Settings: Application Manager Legacy for Intune

Last Modified on 08.20.25

You can configure deployment settings when you create a new deployment to a deployment process, or edit previously created deployment. From this article you can find information about every setting in deployment settings.

#### **General Settings**

#### Group

Target group name (cannot be changed)

#### • Assignment mode

- o Include (Default)
- Exclude (Group members are excluded from the deployment)

## Install intent

- Required (Default)
- o Available (Application will be available in Company Portal. Make sure to use user group)
- o Uninstall (Application will be uninstalled from the target group's members, if it's already installed)

#### • End user notifications

- Show toast notifications for computer restarts (Default)
- Show all toast notifications
- Hide all toast notifications

## • Delivery optimization priority

- o Content download in background (Default if the setting is empty)
- Content download in foreground

#### **Email notifications**

#### • Deployment created

• Email notification about the specific deployment

#### • Application created

o Email notification about newly imported application

#### Errors

Email notification about application import errors

## **Restart settings**

## • Grace period

- Specify restart grace period for assignment
- 1440 minutes is the default in Intune

#### Countdown dialog

- Specify restart countdown dialog
- 15 minutes is the default in Intune

#### Snooze duration

- Specify the restart snooze duration
- o 240 minutes is the default in Intune

### **Scheduling**

# • Time zone

- UTC (Default)
- o Device time zone
- Assignment scheduling time zone

# • Application availability (When the app is downloaded to Intune client)

- As soon as possible (Default)
- Scheduled
  - Wait (How many days from the previous deployment step until the deployment starts)
  - Time (Configure time of day when the deployment starts)
  - Day of the week (Configure day of week when the deployment starts)
  - Day of the month (Configure day of month when the deployment starts)

# • Installation deadline (When the app is installed)

- As soon as possible (Default)
- Scheduled
  - Wait (How many days from the application availability time until app is installed)
  - Time (Configure time of day when the app is installed)
  - Day of the week (Configure day of week when the app is installed)
  - Day of the month (Configure day of month when the app is installed)

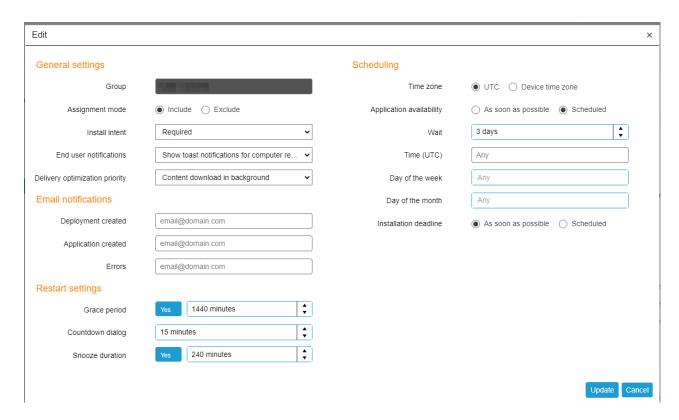

You can read more about restart settings and assignment schedules from Microsoft's documentation.

Copyright @ 2025 Recast Software Inc. All rights reserved.